# **Canon<sup>®</sup> EOS** Rebel T3/1100D FOR DUMMES

#### **Learn to:**

- **. Quickly master the on-board controls**
- **Get great shots in auto or manual mode**
- **Print, download, and share your images** easilv

#### **IN FULL COLOR!**

#### **Julie Adair King**

**Author of Digital Photography For Dummies** 

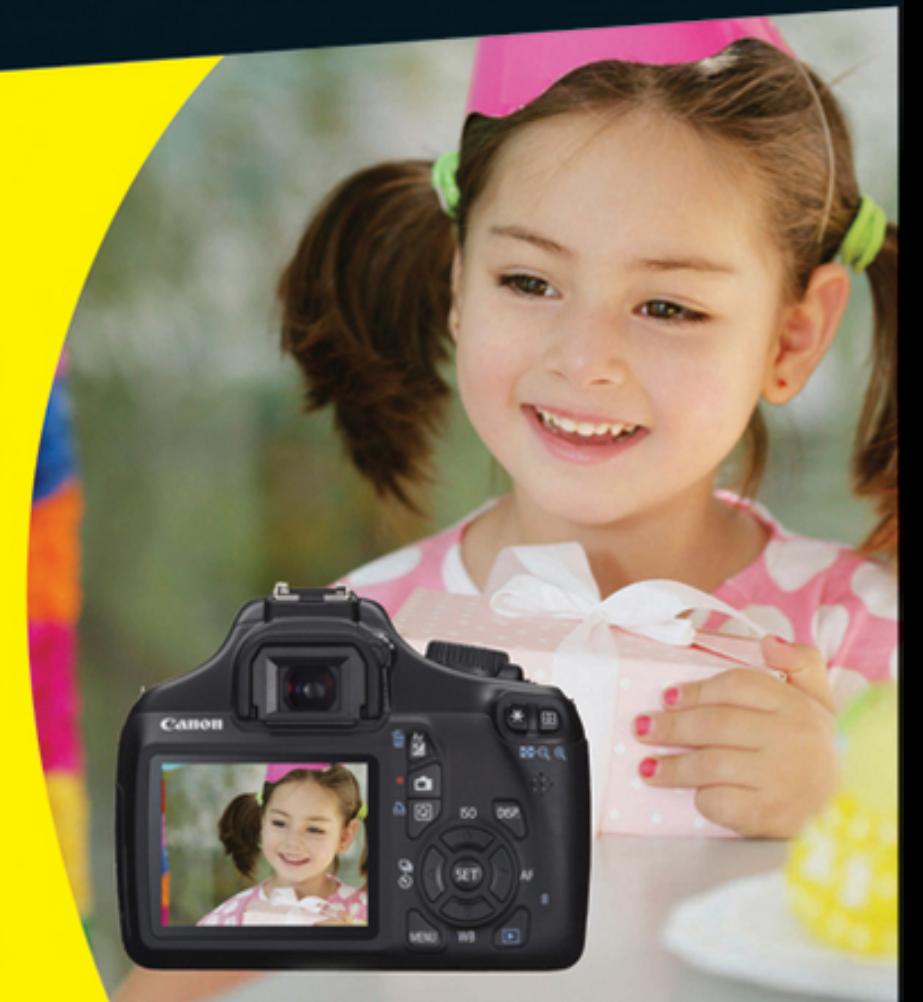

Making Everything Easier!<sup>™</sup>

# **Canon**® EOS **Rebel T3/1100D** DUMMIES

#### **Learn to:**

- **. Quickly master the on-board controls**
- **Get great shots in auto or manual mode**
- **Print, download, and share your images** easily

#### **IN FULL COLOR!**

**Julie Adair King Author of Digital Photography For Dummies** 

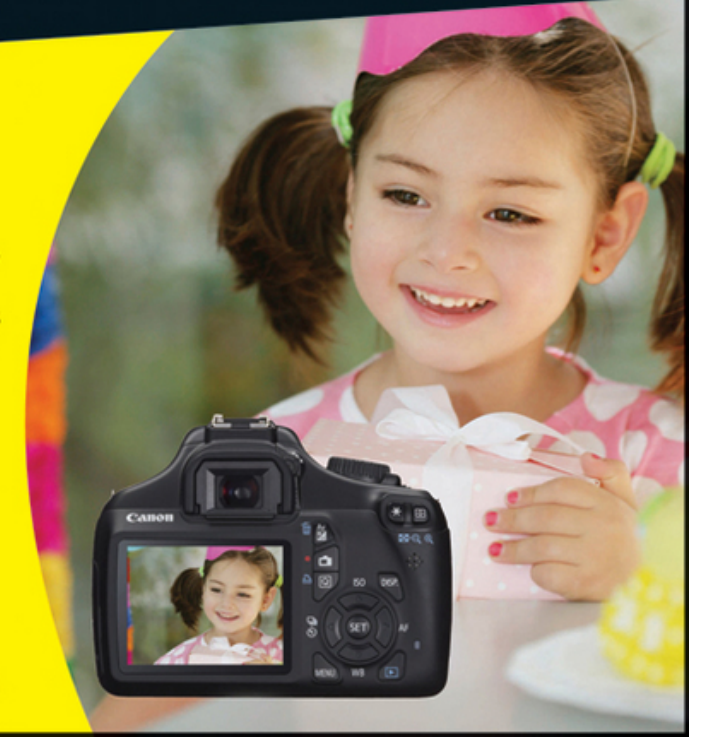

# **Canon® EOS Rebel T3/1100D For Dummies®**

#### **Visit**

**[www.dummies.com/cheatsheet/canoneosrebe](http://www.dummies.com/cheatsheet/canoneosrebelt31100d) lt31100d to view this book's cheat sheet.**

#### **Table of Contents**

**[Introduction](#page-18-0)** 

[A Quick Look at What's Ahead](#page-19-0) [Icons and Other Stuff to Note](#page-21-0) [About the Software Shown in This Book](#page-23-0) [eCheat Sheet](#page-23-1) [Practice, Be Patient, and Have Fun!](#page-23-2)

[Part I: Fast Track to Super Snaps](#page-25-0)

[Chapter 1: Getting the Lay of the Land](#page--1-0)

[Getting Comfortable with Your Lens](#page--1-1)

[Attaching a lens](#page--1-2) [Removing a lens](#page--1-3) [Using an IS \(Image Stabilizer\) lens](#page--1-4) [Shifting from autofocus to manual focus](#page--1-5) [Zooming in and out](#page--1-6)

[Adjusting the Viewfinder Focus](#page--1-7)

[Using the LCD Monitor](#page--1-8) [Working with Memory Cards](#page--1-9) [Exploring External Camera Controls](#page--1-10)

[Topside controls](#page--1-11) [Back-of-the-body controls](#page--1-12) [Front odds and ends](#page--1-13) [Connection ports](#page--1-14)

[Viewing and Adjusting Camera Settings](#page--1-15)

[Ordering from menus](#page--1-16) [Using the Shooting Settings display](#page--1-17) [Taking advantage of the Quick Control](#page--1-18) screen [Decoding viewfinder data](#page--1-19) [Checking the Camera Settings display](#page--1-20)

[Reviewing Basic Setup Options](#page--1-21)

[Setup Menu 1](#page--1-22) [Setup Menu 2](#page--1-23) [Setup Menu 3](#page--1-24) [Two more customization options](#page--1-25)

[Chapter 2: Choosing Basic Picture Settings](#page--1-0)

[Choosing an Exposure Mode](#page--1-26) [Changing the Drive Mode](#page--1-27) [Using the Flash](#page--1-28)

[Using flash in the fully automatic modes](#page--1-12) [Using flash in Creative Auto mode](#page--1-29)

[Enabling flash in the advanced exposure](#page--1-30) modes [Using Red-Eye Reduction flash](#page--1-31)

[Controlling Picture Quality](#page--1-32)

[Diagnosing quality problems](#page--1-33) [Decoding the Quality options](#page--1-4)

[Considering Resolution: Large, Medium, or](#page--1-34) Small? [Understanding File Type \(JPEG or Raw\)](#page--1-35)

[JPEG: The imaging \(and web\) standard](#page--1-14) [Raw \(CR2\): The purist's choice](#page--1-36) [Our take: Choose Fine or Raw](#page--1-37)

[Chapter 3: Taking Great Pictures, Automatically](#page--1-38)

[As Easy As It Gets: Auto and Flash Off](#page--1-39) [Taking Advantage of Scene Modes](#page--1-26)

[Trying out the scene modes](#page--1-40) [Modifying scene mode results](#page--1-41)

[Gaining More Control with Creative Auto](#page--1-42)

[Chapter 4: Exploring Live View Shooting and](#page--1-0) Movie Making

[Getting Started with Live View](#page--1-43)

[Live View safety tips](#page--1-44)

[Customizing the Live View display](#page--1-36)

[Exploring Your Focusing Options](#page--1-45)

[Manual focusing](#page--1-46) [Reviewing the three autofocus modes](#page--1-47)

[Shooting Still Pictures in Live View Mode](#page--1-48)

[Viewing and adjusting picture settings](#page--1-49) [Taking a shot in Live View mode](#page--1-30)

[Recording Your First Movie](#page--1-26) [Customizing Movie Recording Settings](#page--1-50)

[Movie Menu 1](#page--1-51) [Movie Menu 2](#page--1-52) [Movie Menu 3](#page--1-53)

[Playing Movies](#page--1-54) [Editing Movies](#page--1-55)

[Part II: Working with Picture Files](#page--1-56)

[Chapter 5: Picture Playback](#page--1-0)

[Disabling and Adjusting Image Review](#page--1-57) [Viewing Pictures in Playback Mode](#page--1-26)

[Viewing multiple images at a time](#page--1-58) [Using the Quick Control screen during](#page--1-25) playback [Jumping through images](#page--1-59)

[Rotating pictures](#page--1-60) [Zooming in for a closer view](#page--1-36)

[Viewing Picture Data](#page--1-61)

**[Basic Information display data](#page--1-62)** [Basic Information plus display](#page--1-63) [Shooting Information display mode](#page--1-36) [Understanding Histogram display mode](#page--1-64)

[Deleting Photos](#page--1-65)

[Erasing single images](#page--1-66) [Erasing all images](#page--1-23) [Erasing selected images](#page--1-67)

[Protecting Photos](#page--1-26)

[Protecting a single photo](#page--1-68) [Protecting multiple photos](#page--1-67)

[Rating Photos](#page--1-26) [Presenting a Slide Show](#page--1-69) [Viewing Your Photos on a Television](#page--1-54)

[Chapter 6: Downloading, Printing, and Sharing](#page--1-0) Your Photos

[Choosing the Right Photo Software](#page--1-70)

[Four free photo programs](#page--1-71) [Four advanced photo editing programs](#page--1-72) [Sending Pictures to the Computer](#page--1-26)

[Connecting your camera and computer](#page--1-73) **[Starting the transfer process](#page--1-74)** [Downloading images with Canon tools](#page--1-71)

[Processing Raw \(CR2\) Files](#page--1-26) [Planning for Perfect Prints](#page--1-75)

[Check the pixel count before you print](#page--1-76) [Allow for different print proportions](#page--1-36) [Get print and monitor colors in sync](#page--1-36)

**[Preparing Pictures for Online Sharing](#page--1-77)** 

[Part III: Taking Creative Control](#page--1-56)

[Chapter 7: Getting Creative with Exposure and](#page--1-0) **Lighting** 

[Kicking Your Camera into Advanced Gear](#page--1-78) [Introducing the Exposure Trio: Aperture,](#page--1-79) Shutter Speed, and ISO

[Understanding exposure-setting side](#page--1-80) effects [Doing the exposure balancing act](#page--1-4)

[Monitoring Exposure Settings](#page--1-55) [Choosing an Exposure Metering Mode](#page--1-81) [Setting ISO, f-stop, and Shutter Speed](#page--1-82)

[Controlling ISO](#page--1-83)

[Adjusting aperture and shutter speed](#page--1-84)

[Sorting through Your Camera's Exposure-](#page--1-85)Correction Tools

[Overriding autoexposure results with](#page--1-86) Exposure Compensation [Improving high-contrast shots with](#page--1-87) **Highlight Tone Priority** [Experimenting with Auto Lighting](#page--1-22) **Optimizer** [Correcting lens vignetting with Peripheral](#page--1-18) Illumination Correction

[Locking Autoexposure Settings](#page--1-88) [Bracketing Exposures Automatically](#page--1-89)

[Turning auto bracketing on and off](#page--1-90) [Shooting a bracketed series](#page--1-91)

[Using Flash in Advanced Exposure Modes](#page--1-92)

[Understanding your camera's approach](#page--1-93) to flash [Using flash outdoors](#page--1-4) [Adjusting flash power with Flash Exposure](#page--1-94) **Compensation** [Locking the flash exposure](#page--1-49) [Exploring more flash options](#page--1-95)

[Chapter 8: Manipulating Focus and Color](#page--1-96)

[Reviewing Focus Basics](#page--1-50)

[Adjusting Autofocus Performance](#page--1-97)

[AF Selection Point: One focus point or](#page--1-98) many? [Changing the AF \(autofocus\) mode](#page--1-30) [Choosing the right autofocus combo](#page--1-99)

[Manipulating Depth of Field](#page--1-100)

[Using A-DEP mode](#page--1-80) [Checking depth of field](#page--1-101)

[Controlling Color](#page--1-102)

[Correcting colors with White Balance](#page--1-36) [Changing the White Balance setting](#page--1-93) [Creating a custom White Balance setting](#page--1-103) [Fine-tuning White Balance settings](#page--1-104) [Bracketing shots with White Balance](#page--1-105)

[Choosing a Color Space: sRGB versus Adobe](#page--1-26) RGB

[Taking a Quick Look at Picture Styles](#page--1-100)

[Chapter 9: Putting It All Together](#page--1-0)

[Recapping Basic Picture Settings](#page--1-106) **[Setting Up for Specific Scenes](#page--1-107)** 

[Shooting still portraits](#page--1-80) [Capturing action](#page--1-108) [Capturing scenic vistas](#page--1-109) [Capturing dynamic close-ups](#page--1-110) [Coping with Special Situations](#page--1-111)

[Part IV: The Part of Tens](#page--1-56)

[Chapter 10: Ten Fast Photo-Editing Tricks](#page--1-0)

[Opening and Saving Images](#page--1-112) [Removing Red-Eye](#page--1-26) [Cropping Your Photo](#page--1-113) **[Adjusting Color Saturation](#page--1-114)** [Tweaking Color Balance](#page--1-115) [Adjusting Exposure](#page--1-116)

[Three-point exposure control with the](#page--1-117) Level Adjustment filter [Gaining more control with the Tone Curve](#page--1-118) Adjustment filter

[Sharpening Focus \(Sort Of\)](#page--1-119) [Shifting to AutoPilot](#page--1-120) [Adding Text](#page--1-121)

[Chapter 11: Ten Special-Purpose Features to](#page--1-0) Explore on a Rainy Day

[Changing the Function of the Set Button](#page--1-27) [Customizing Exposure and Focus Lock](#page--1-85) **Options** [Disabling the AF-Assist Beam](#page--1-122) [Reassigning the Flash Button](#page--1-123) [Adding Cleaning Instructions to Images](#page--1-124) [Turning Off the Shooting Settings Screen](#page--1-55) [Creating Your Very Own Camera Menu](#page--1-125)

[Creating Custom Folders](#page--1-126) **[Tagging Files with Your Copyright Claim](#page--1-127)** [Setting Up an Eye-Fi Memory Card](#page--1-26)

[Installing Eye-Fi software](#page--1-128) [Using Eye-Fi](#page--1-129) [Coming to grips with transfer speeds](#page--1-130)

[Cheat Sheet](#page--1-131)

## **Canon® EOS Rebel T3/1100D For Dummies® by Julie Adair King and Robert Correll**

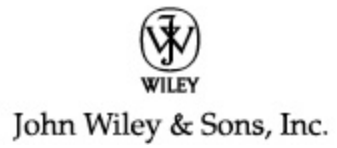

#### **Canon® EOS Rebel T3/1100D For Dummies®**

Published by **John Wiley & Sons, Inc.** 111 River St. Hoboken, NJ 07030-5774 [www.wiley.com](http://www.wiley.com/)

Copyright © 2011 by John Wiley & Sons, Inc.

Published by John Wiley & Sons, Inc., Hoboken, NJ

Published simultaneously in Canada

No part of this publication may be reproduced, stored in a retrieval system or transmitted in any form or by any means, electronic, mechanical, photocopying, recording, scanning or otherwise, except as permitted under Sections 107 or 108 of the 1976 United States Copyright Act, without either the prior written permission of the Publisher, or authorization through payment of the appropriate per-copy fee to the Copyright Clearance

Center, 222 Rosewood Drive, Danvers, MA 01923, (978) 750-8400, fax (978) 646-8600. Requests to the Publisher for permission should be addressed to the Permissions Department, John Wiley & Sons, Inc., 111 River Street, Hoboken, NJ 07030, (201) 748-6011, fax (201) 748-6008, or online at <http://www.wiley.com/go/permissions>.

**Trademarks:** Wiley, the Wiley Publishing logo, For Dummies, the Dummies Man logo, A Reference for the Rest of Us!, The Dummies Way, Dummies Daily, The Fun and Easy Way, Dummies.com, Making Everything Easier, and related trade dress are trademarks or registered trademarks of John Wiley & Sons, Inc. and/or its affiliates in the United States and other countries, and may not be used without written permission. Canon is a registered trademark of Canon, Inc. All other trademarks are the property of their respective owners. John Wiley & Sons, Inc., is not associated with any product or vendor mentioned in this book.

Limit of Liability/Disclaimer of Warranty: The publisher and the author make no representations or warranties with respect to the accuracy or completeness of the contents of this work and specifically disclaim all warranties, including without limitation warranties of fitness for a particular purpose. No warranty may be created or extended by sales or promotional materials. The advice and strategies contained herein may not be suitable for every situation. This work is sold with the understanding that the publisher is not engaged in rendering legal, accounting, or other professional services. If professional assistance is required, the services of a competent professional person should be sought. Neither the publisher nor the author shall be liable for damages arising herefrom. The fact that an organization or Website is referred to in this work as a

citation and/or a potential source of further information does not mean that the author or the publisher endorses the information the organization or Website may provide or recommendations it may make. Further, readers should be aware that Internet Websites listed in this work may have changed or disappeared between when this work was written and when it is read.

For general information on our other products and services, please contact our Customer Care Department within the U.S. at 877-762-2974, outside the U.S. at 317- 572-3993, or fax 317-572-4002.

For technical support, please visit [www.wiley.com/techsupport](http://www.wiley.com/techsupport).

Wiley also publishes its books in a variety of electronic formats and by print-on-demand. Not all content that is available in standard print versions of this book may appear or be packaged in all book formats. If you have purchased a version of this book that did not include media that is referenced by or accompanies a standard print version, you may request this media by visiting http://booksupport.wiley.com. For more information about Wiley products, visit us at [www.wiley.com](http://www.wiley.com/).

Library of Congress Control Number: 2011932273

ISBN: 978-1-118-09497-6

Manufactured in the United States of America

10 9 8 7 6 5 4 3 2 1

### **About the Authors**

**Julie Adair King** is the author of many books about digital photography and imaging, including the bestselling Digital Photography For Dummies. Her most recent titles include a series of For Dummies guides to popular digital SLR cameras, including the Canon EOS Rebel T2i/550D, T1i/500D, XSi/450D, XS/1000D, and XTi/400D, and Nikon D7000, D5000, D3100, D3000, D300s, D90, D60, and D40/D40x. Other works include Digital Photography Before & After Makeovers, Digital Photo Projects For Dummies, Julie King's Everyday Photoshop For Photographers, Julie King's Everyday Photoshop Elements, and Shoot Like a Pro!: Digital Photography Techniques. When not writing, King teaches digital photography at such locations as the Palm Beach Photographic Centre. A graduate of Purdue University, she resides in Indianapolis, Indiana.

**Robert Correll** is the author of several books about digital photography, including camera-specific titles, digital cameras and technologies, general and specific digital photography techniques, and photo editing. His latest titles include Canon EOS Rebel T3/1110D and Canon EOS 60D For Dummies (both with Julie Adair King), Digital SLR Photography All-in-One For Dummies, High Dynamic Range Digital Photography For Dummies, HDR Photography Photo Workshop (two editions, both with Pete Carr), and Photo Retouching and Restoration Using Corel PaintShop Pro (three editions). When not writing, Robert enjoys family life, photography, playing the guitar, and recording music. Robert graduated from the United States Air Force Academy and now resides in Indiana.

### **Authors' Acknowledgments**

We are deeply grateful for the chance to work once again with the wonderful publishing team at John Wiley and Sons. Chris Morris, Teresa Artman, Virginia Sanders, Kim Darosett, Jennifer Webb, Steve Hayes, Heidi Unger, and Katie Crocker are just some of the talented editors and designers who helped make this book possible. And finally, we are also indebted to technical editor Scott Proctor, without whose insights and expertise this book would not have been the same.

### **Publisher's Acknowledgments**

We're proud of this book; please send us your comments through our online registration form located at [www.dummies.com/register/](http://www.dummies.com/register/).

Some of the people who helped bring this book to market include the following:

**Acquisitions and Editorial**

**Sr. Project Editor:** Christopher Morris

**Executive Editor:** Steven Hayes

**Copy Editor:** Heidi Unger

**Technical Editor:** Scott Proctor

**Editorial Manager:** Leah Cameron

**Editorial Assistant:** Amanda Graham

**Sr. Editorial Assistant:** Cherie Case

**Cartoons:** Rich Tennant [\(www.the5thwave.com\)](http://www.the5thwave.com/)

#### **Composition Services**

**Project Coordinator:** Katherine Crocker

**Layout and Graphics:** Stephanie D. Jumper

**Proofreaders:** Laura Albert, Susan Hobbs

**Indexer:** Potomac Indexing, LLC

#### **Publishing and Editorial for Technology Dummies**

**Richard Swadley**, Vice President and Executive Group Publisher

**Andy Cummings**, Vice President and Publisher

**Mary Bednarek**, Executive Acquisitions Director

**Mary C. Corder**, Editorial Director

#### **Publishing for Consumer Dummies**

**Kathleen Nebenhaus**, Vice President and Executive Publisher

#### **Composition Services**

**Debbie Stailey**, Director of Composition Services

## **Introduction**

<span id="page-18-0"></span>In 2003, Canon revolutionized the photography world by introducing the first digital SLR camera to sell for less than \$1,000, the EOS Digital Rebel/300D. And even at that then-unheard-of price, the camera delivered exceptional performance and picture quality, earning it rave reviews and multiple industry awards. No wonder it quickly became a best seller.

That tradition of excellence and value lives on in the EOS Rebel T3/1100D. Like its ancestors, this baby offers the range of advanced controls that experienced photographers demand plus an assortment of tools designed to help beginners be successful as well. Adding to the fun, the T3/1100D also offers the option to record full high-definition video.

This Rebel is so feature-packed, in fact, that sorting out everything can be a challenge, especially if you're new to digital photography or SLR photography, or both. For starters, you may not even be sure what SLR means, let alone have a clue about all the other techie terms you encounter in your camera manual — resolution, aperture, white balance, and ISO, for example. And if you're like many people, you may be so overwhelmed by all the controls on your camera that you haven't yet ventured beyond fully automatic picture-taking mode. That's a shame because it's sort of like buying a Porsche Turbo and never pushing it past 50 miles per hour.

Therein lies the point of Canon EOS Rebel T3/1100D For Dummies. In this book, you can discover not only what each bell and whistle on your camera does but also when, where, why, and how to put it to best use. Unlike

many photography books, this one doesn't require any previous knowledge of photography or digital imaging to make sense of concepts, either. In classic For Dummies style, everything is explained in easy-to-understand language, with lots of illustrations to help clear up any confusion.

In short, what you have in your hands is the paperback version of an in-depth photography workshop tailored specifically to your Canon picture-taking powerhouse. Whether your interests lie in taking family photos, exploring nature and travel photography, or snapping product shots for your business, you'll get the information you need to capture the images you envision.

### <span id="page-19-0"></span>**A Quick Look at What's Ahead**

This book is organized into four parts, each devoted to a different aspect of using your camera. Although chapters flow in a sequence that's designed to take you from absolute beginner to experienced user, we also tried to make each chapter as self-standing as possible so that you can explore the topics that interest you in any order you please.

Here's a quick look at what you can find in each part:

**Part I: Fast Track to Super Snaps:** This part contains four chapters that help you get up and running with your Rebel T3/1100D. Chapter 1 offers a brief overview of camera controls and walks you through initial setup and customization

steps. Chapter 2 explains basic picture-taking options, such as shutter-release mode and image quality settings, and Chapter 3 shows you how to use the camera's simplest exposure modes, including Full Auto and Creative Auto. Chapter 4 explains the ins and outs of using Live View, the feature that lets you compose pictures on the monitor, and also covers movie recording.

- **Part II: Working with Picture Files:** As its title implies, this part discusses after-the-shot topics. Chapter 5 explains picture playback features, and Chapter 6 guides you through the process of transferring pictures from your camera to your computer and then getting pictures ready for print and online sharing. You can also get help with converting pictures shot in the Canon Raw file format (CR2) to a standard format in Chapter 5.
- **Part II: Taking Creative Control:** Chapters in this part help you unleash the full creative power of your camera by moving into semiautomatic or manual photography modes. Chapter 7 covers the all-important topic of exposure, and Chapter 8 offers tips for manipulating focus and color. Chapter 9 wraps up the part with a quickreference guide to the camera settings and shooting strategies that produce the best results for specific types of pictures: portraits, action shots, landscape scenes, close-ups, and more.
- **Part IV: The Part of Tens:** In famous For Dummies tradition, the book concludes with two top-ten lists containing additional bits of information and advice. Chapter 10 shows you how to fix less-than-perfect images using the free software provided with your camera. Chapter 11

closes out the book with a review of camera features that, though not found on most "Top Ten Reasons I Bought My Rebel T3/1100D" lists, are nonetheless interesting, useful on occasion, or a bit of both.

### <span id="page-21-0"></span>**Icons and Other Stuff to Note**

If this isn't your first For Dummies book, you may be familiar with the large, round icons that decorate its margins. If not, here's your very own icon-decoder ring:

一 This icon highlights information that's especially worth storing in your brain's long-term memory or to remind you of a fact that may have been displaced from that memory by another pressing fact.

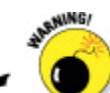

 $\blacktriangleright$  When you see this icon, look alive. It indicates a potential danger zone that can result in much wailing and teeth-gnashing if it's ignored.

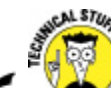

Lots of information in this book is of a technical nature — digital photography is a technical animal, after all. But if we present a detail that's useful mainly for impressing your geeky friends, we mark it with this icon.

A Tip icon flags information that saves you time, effort, money, or another valuable resource, including your sanity.

Additionally, we need to point out a few other details that will help you use this book:

- **Cher margin art:** Replicas of some of your camera's buttons and onscreen graphics also appear in the margins of some paragraphs and in some tables. We include these images to provide quick reminders of the appearance of the button or option being discussed.
- **Software menu commands:** In sections that cover software, a series of words connected by an arrow indicates commands you choose from the program menus. For example, if a step tells you, "Choose File⇒Export," click the File menu to unfurl it and then click the Export command on the menu.
- **► Camera firmware:** Firmware is the internal software that controls many of your camera's operations. This book was written using version 1.0.4 of the firmware, which was the most current at the time of publication.

Occasionally, Canon releases firmware updates, and you should check its Web site [\(www.canon.com\)](http://www.canon.com/) periodically to find out whether any updates are available. (Chapter 1 tells you how to determine which firmware version your camera is running.) If you download an update, be sure to read the accompanying description of what it accomplishes so that you can adapt this book's instructions as necessary.

### <span id="page-23-0"></span>**About the Software Shown in This Book**

In chapters that cover picture downloading and editing, we show you how to get things done using the free Canon software that ships on one of the two CDs in your camera box. (The other CD contains the software manuals in electronic form.) Rest assured, though, that the tools used in these programs work similarly in other programs, so you should be able to easily adapt the steps to whatever software you use.

### <span id="page-23-1"></span>**eCheat Sheet**

As a little added bonus, you can find an electronic version of the famous For Dummies Cheat Sheet at [www.dummies.com/cheatsheet/canoneosrebelt31100d.](http://www.dummies.com/cheatsheet/canoneosrebelt31100d) The Cheat Sheet contains a quick-reference guide to all the buttons, dials, switches, and exposure modes on your camera. Log on, print it out, and tuck it in your camera bag for times when you don't want to carry this book with you.

### <span id="page-23-2"></span>**Practice, Be Patient, and Have Fun!**

To wrap up this preamble, we want to stress that if you initially think that digital photography is too confusing or too technical for you, you're in very good company. Everyone finds this stuff a little mind-boggling at first. Take it slowly, experimenting with just one or two new camera settings or techniques at first. Then, every time you go on a photo outing, make it a point to add one or two more shooting skills to your repertoire. With some time, patience, and practice, you'll soon wield your camera like a pro, dialing in the necessary settings to capture your creative vision almost instinctively.

So without further ado, we invite you to grab your camera and a cup of whatever it is you prefer to sip while you read and then start exploring the rest of this book. Your Rebel T3/1100D is the perfect partner for your photographic journey, and we thank you for allowing us, in this book, to serve as your tour guides.

Please note that some special symbols used in this eBook may not display properly on all eReader devices. If you have trouble determining any symbol, please call Wiley Product Technical Support at 800-762-2974. Outside of the United States, please call 317-572-3993. You can also contact Wiley Product Technical Support at [www.wiley.com/techsupport](http://www.wiley.com/techsupport).

### <span id="page-25-0"></span>**Part I Fast Track to Super Snaps**

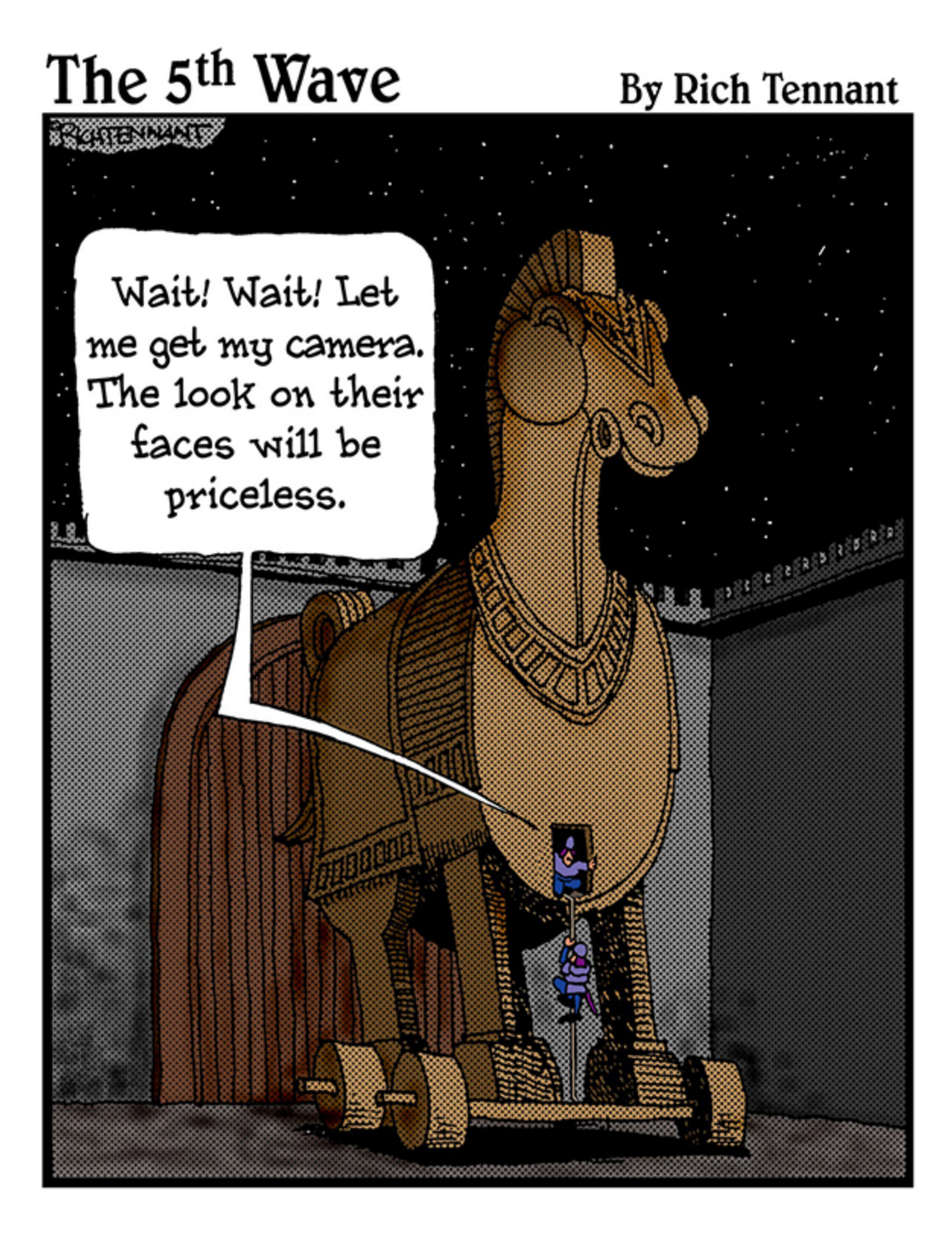

Making sense of all the controls on your T3/1100D isn't a task you can complete in an afternoon — or, heck, in a week or maybe even a month. But that doesn't mean you

can't take great-looking pictures today. By using your camera's point-and-shoot exposure modes, you can capture terrific images with very little effort. All you do is compose the scene, and the camera takes care of almost everything else.

This part shows you how to take best advantage of your camera's most-automatic photography modes and also addresses some basic setup steps, such as adjusting the viewfinder to your eyesight and getting familiar with the camera menus, buttons, and dials. In addition, chapters in this part explain a few picture-taking settings that come into play in any exposure mode and show you how to use your camera's Live View and movie-making features.

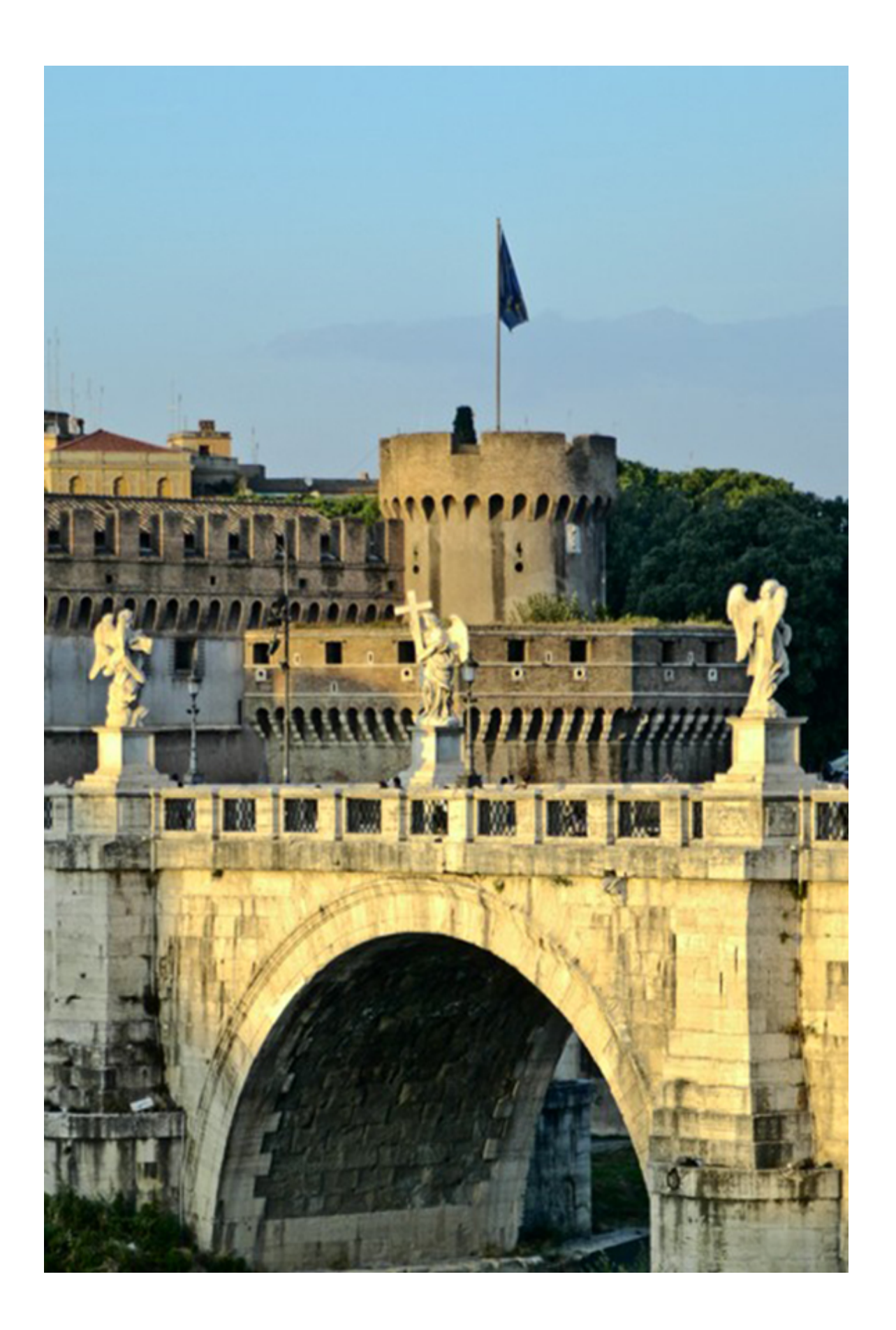

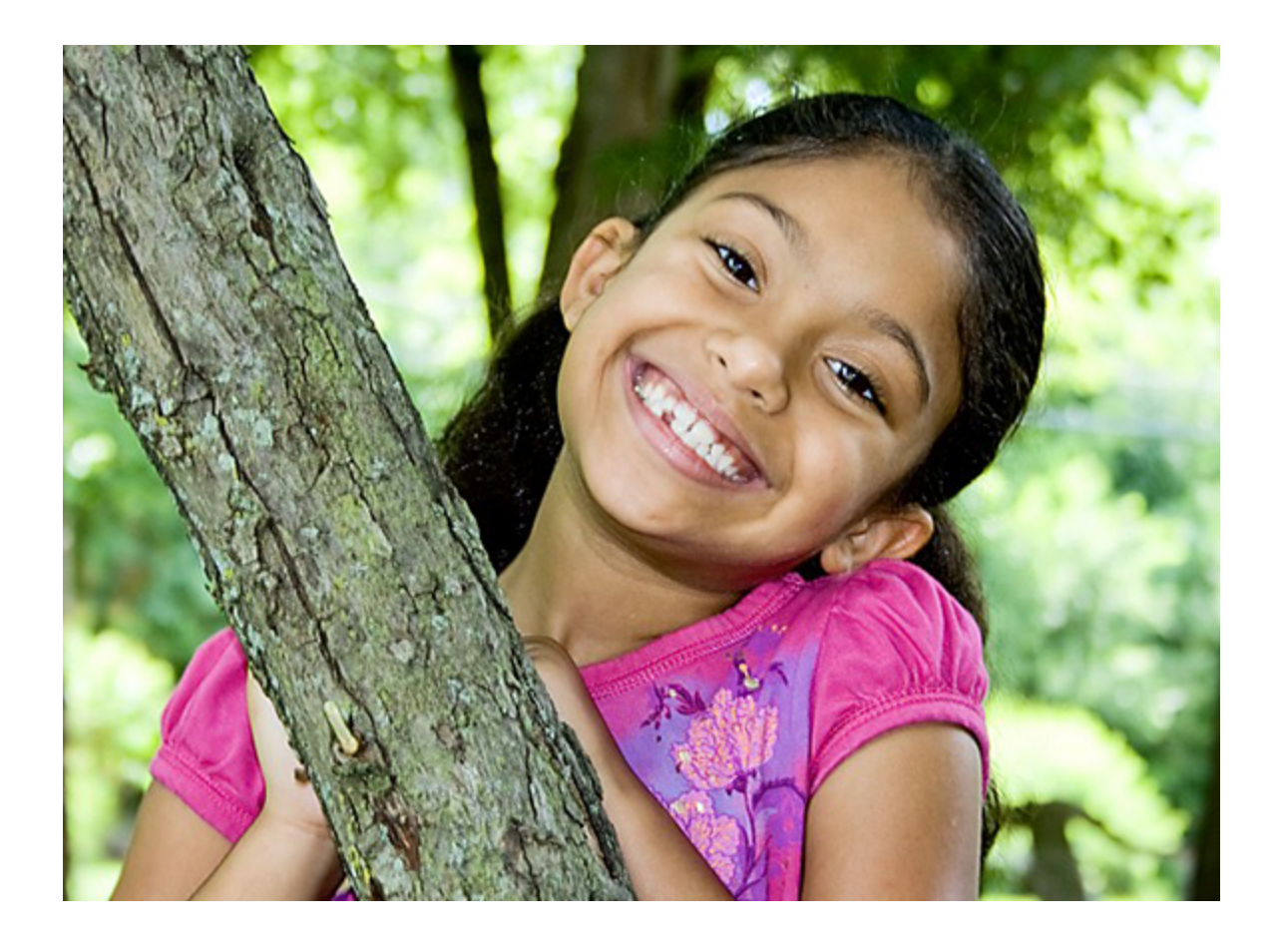